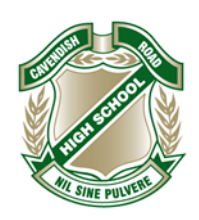

## **CAVENDISH ROAD** State Righ School

### BYOD Laptop Program – Connection Checklist

This document is a checklist for parents and students to action prior to bringing a BYO device for connection to the DET (Department of Education and Training) BYOD network which is available at Cavendish Road State High School.

Please check each item, contact the HOD Information Services with any questions. Contact details are at the bottom of the document. There are many checks required to ensure that the school is able to provide the BYOD connection process (called onboarding) for a wide range of devices.

#### **CHECKLIST**

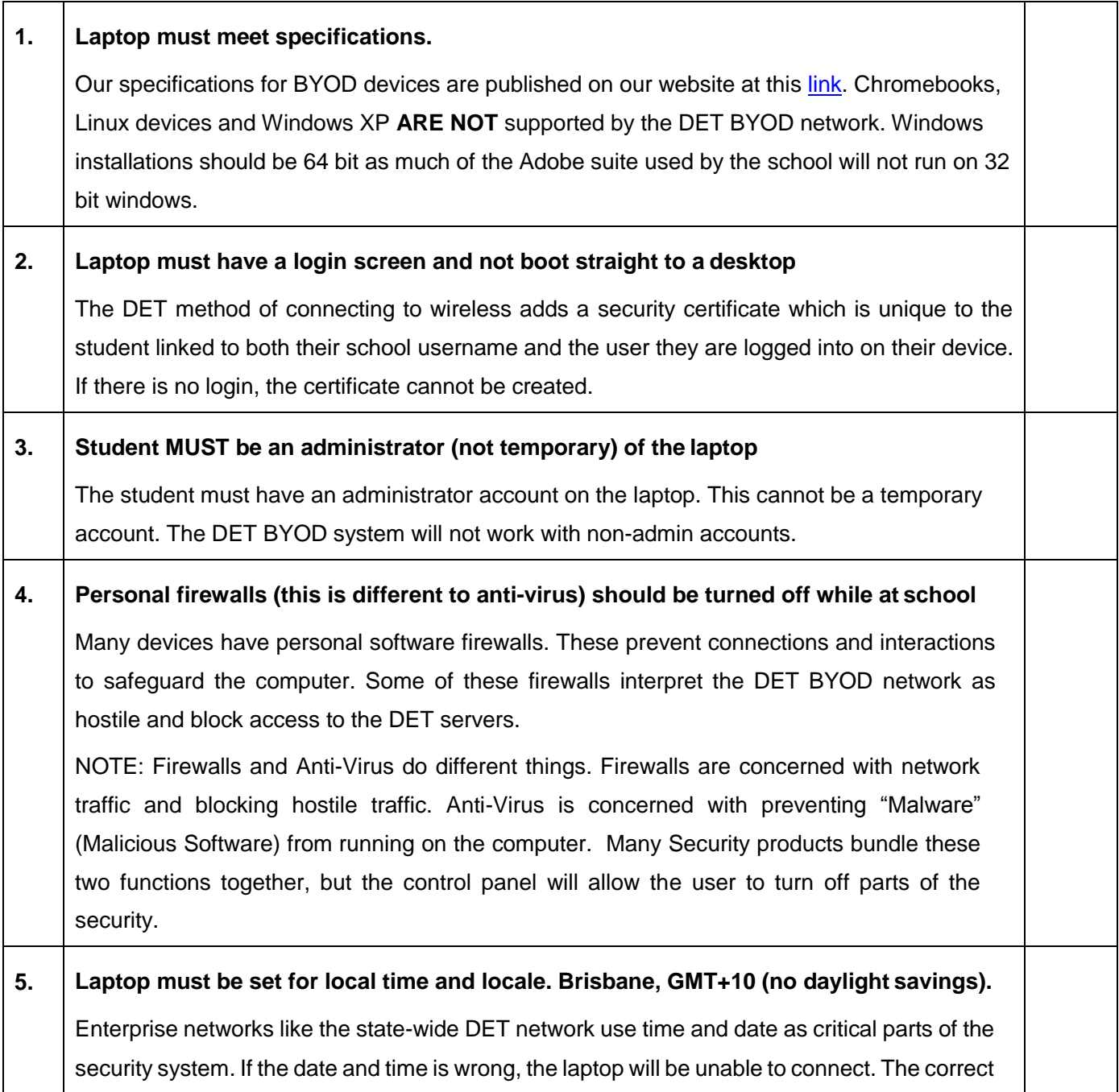

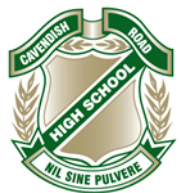

# **CAVENDISH ROAD** State High School

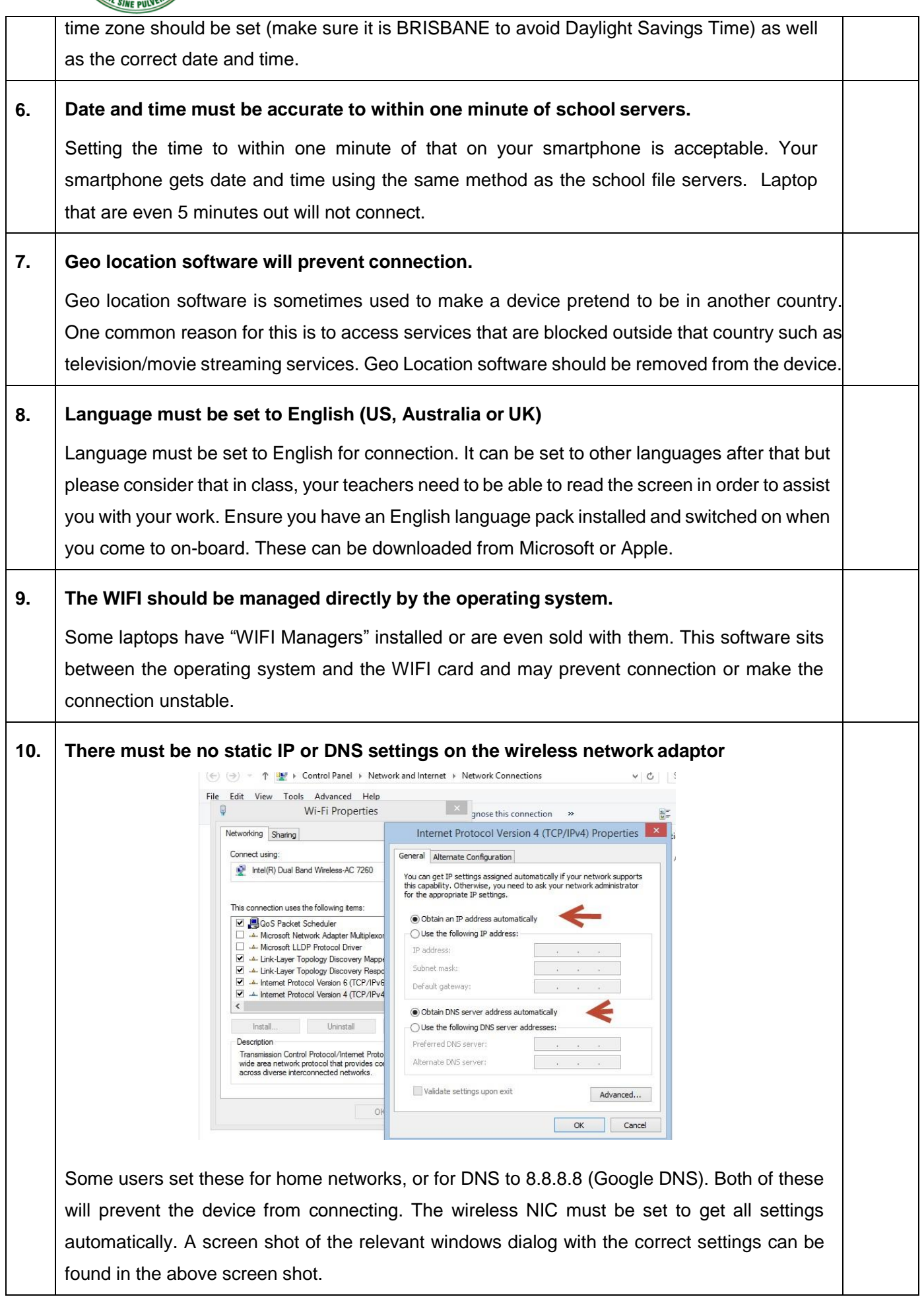

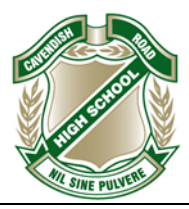

## **CAVENDISH ROAD** State Righ School

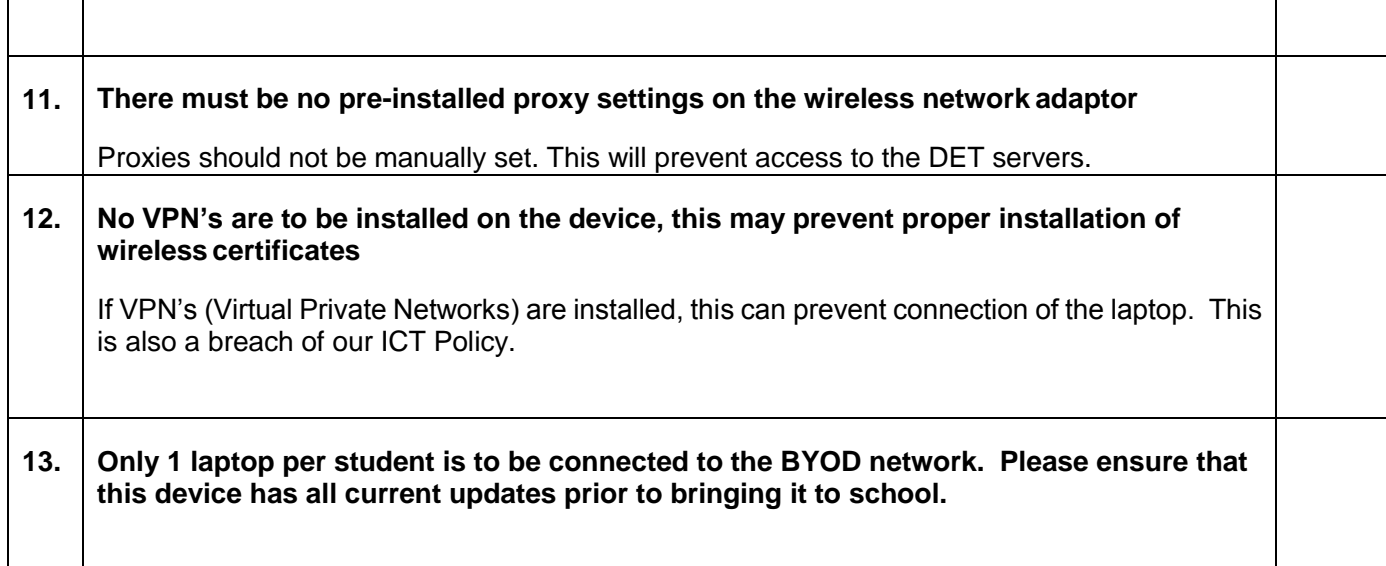

Karen McFarlane HOD Information Services [kmcfa19@eq.edu.au P](mailto:kmcfa19@eq.edu.au)h: 3394 0718